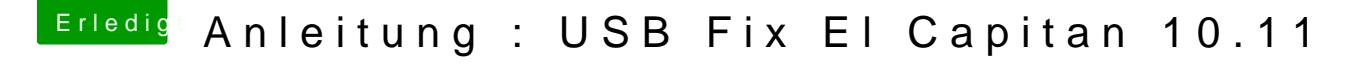

Beitrag von Griven vom 11. Juli 2015, 19:25

Hey Crusher how do I use FakePCIID? Am I supposed to install FakePCIID and FakePCIID\_XHCIMux in order to about USB related DSDT Patches will they affect FakePCIID?